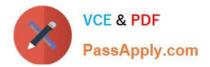

# **GSUITE**<sup>Q&As</sup>

Google GSuite

# Pass Google GSUITE Exam with 100% Guarantee

Free Download Real Questions & Answers **PDF** and **VCE** file from:

https://www.passapply.com/gsuite.html

100% Passing Guarantee 100% Money Back Assurance

Following Questions and Answers are all new published by Google Official Exam Center

Instant Download After Purchase

100% Money Back Guarantee

- 🔅 365 Days Free Update
- 800,000+ Satisfied Customers

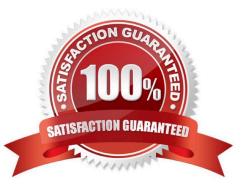

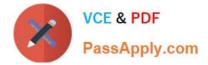

A new customer asks you to send a Google Docs document to them as a Microsoft Word document. From the File menu of your Google Docs document, what action should you take?

- A. Click Email as attachment, and then select Microsoft Word (.docx)
- B. Click Download as, click Plain Text (.txt), and send them an email with this file attached
- C. Click Share, enter the customer\\'s email address, and share the document

D. Click Make a Copy. Rename the document with a .docx extension, save it to "My Drive" and share the document with them

Correct Answer: B

Reference: https://www.maketecheasier.com/convert-google-docs-to-word/

#### **QUESTION 2**

SIMULATION

Overview

In the following tasks, you will demonstrate your ability to work in Google Docs. Dream Digital Design is a web design company known for building exceptional websites. You will be editing the job description for the new web designer role that will open shortly. Use the Dream Digital Design Job Description for all the tasks in this scenario.

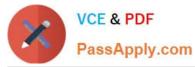

| ∼ 🖶 A, 🏞 100% - Normal text - Roboto | - 10 - B I U A / GO 🖬 🖬 - 🗄 🗏 🗮 🗄 🗄 - 🗮 - 🕮 🕱                                                                                                    |
|--------------------------------------|----------------------------------------------------------------------------------------------------|
|                                      | - 1 - X - L - X - X - X - X - X - X - X - X                                                                                                    |
|                                      |                                                                                                    |
|                                      | Web Designer                                                                                                    |
|                                      | Dream Digital Design is a web-design company known for building exceptional websites. We draw on                                                                                                    |
|                                      | years of experience building websites for over 100 clients from retail and pharmaceutical to hospitality                                                                                                    |
|                                      | and automotive industries. We are looking for a creative web designer to join our team full-time.                                                                                                    |
|                                      | Responsibilities                                                                                                    |
|                                      | <ol> <li>Create and evolve the UI components, product personality, and design patterns</li> <li>Design user journeys, low- and high-fidelity mockups, and prototypes</li> <li>Advocate for product excellence - focus on delivering business and product needs</li> <li>Be the voice for the client needs</li> <li>Collaborate effectively with developers, designers, marketing managers, and clients</li> <li>Be open to design challenges and early feedback that helps the products iterate and improve</li> </ol> |
|                                      | Minimum Qualifications                                                                                                    |
|                                      | BA/BS degree in Design                                                                                                    |
|                                      | <ul> <li>2 years of experience designing websites for clients</li> </ul>                                                                                                    |
|                                      | Portfolio of web-design projects                                                                                                    |
|                                      | Preferred Qualifications                                                                                                    |
|                                      | • Expert with design tools (e.g. Sketch, Illustrator, Photoshop) to produce wireframes and high                                                                                                    |
|                                      | fidelity mockups.                                                                                                    |
|                                      | <ul> <li>Experience working with web based technologies such as HTML, CSS, JavaScript</li> </ul>                                                                                                    |
|                                      | G Suite Certification                                                                                                    |
|                                      | Benefits                                                                                                    |
|                                      | Medical, dental, and vision coverage                                                                                                    |
|                                      | 401k matching                                                                                                    |
|                                      | Free, daily catered lunches                                                                                                    |
|                                      | Company outings                                                                                                    |
|                                      | Casual dress code                                                                                                    |
|                                      | Pets at work!                                                                                                    |

Change the line spacing of the Dream Digital Design Job Description from 1.5 to single spacing.

# A. See explanation below.

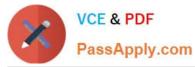

|  | ٦    | lext [                 | ۲     | 10 👻           |                                                                                                    |                                                                                                    |  |  |  |  |
|--|------|------------------------|-------|----------------|----------------------------------------------------------------------------------------------------|----------------------------------------------------------------------------------------------------|--|--|--|--|
|  | F    | Paragraph styles       | *     | ALCONTRA 1     | n <b>≁</b> aa c¶a sa ta sa                                                                                                    | 2+++++3++++++++++++++++++++++++++++++++                                                                                                    |  |  |  |  |
|  | ŕ    | Align & indent         |       |                |                                                                                                    |                                                                                                    |  |  |  |  |
|  | ‡≣ L | ine spacing            | •     | Single         |                                                                                                    | Web Designer                                                                                                    |  |  |  |  |
|  | 11 C | Columns                |       | 1.15           |                                                                                                    |                                                                                                    |  |  |  |  |
|  | E    | Bullets & numbering    | 1     | ✓ 1.5          |                                                                                                    |                                                                                                    |  |  |  |  |
|  |      |                        |       | Double         |                                                                                                    |                                                                                                    |  |  |  |  |
|  | ŀ    | leaders & footers      |       | Double         |                                                                                                    | sign company known for building exceptional websites. We draw on                                                                            |  |  |  |  |
|  |      | Table                  | 1     | Remov          | e space before list item                                                                                                    | sites for over 100 clients from retail and pharmaceutical to hospitality<br>looking for a creative web designer to join our team full-time. |  |  |  |  |
|  |      | dune.                  | 45    | Add sp         | ace after list item                                                                                                    | Tooking for a clearive web designer to join our team fuil-time.                                                                             |  |  |  |  |
|  | 100  | mage                   |       |                |                                                                                                    |                                                                                                    |  |  |  |  |
|  |      |                        |       | Custom spacing |                                                                                                    |                                                                                                    |  |  |  |  |
|  | XC   | Clear formatting C     | trl+\ | 2              | Design user journeys, lo                                                                                                    | ow- and high-fidelity mockups, and prototypes                                                                                               |  |  |  |  |
|  | F    | Borders & lines        |       | 3              |                                                                                                    | xcellence - focus on delivering business and product needs                                                                                  |  |  |  |  |
|  |      |                        | -     | 4              |                                                                                                    |                                                                                                    |  |  |  |  |
|  |      |                        |       | 5              |                                                                                                    | with developers, designers, marketing managers, and clients                                                                                 |  |  |  |  |
|  |      |                        |       | 6              | <ol> <li>Be open to design chair</li> </ol>                                                                                                    | enges and early feedback that helps the products iterate and improve                                                                        |  |  |  |  |
|  |      | Minimum Qualifications |       |                |                                                                                                    |                                                                                                    |  |  |  |  |
|  |      |                        |       |                | BA/BS degree in Design                                                                                                    | 1                                                                                                    |  |  |  |  |
|  |      |                        |       |                | a service a substance of the service of the service | esigning websites for clients                                                                                                    |  |  |  |  |
|  |      |                        |       |                | Portfolio of web-design                                                                                                    | projects                                                                                                    |  |  |  |  |
|  |      |                        |       | Prefe          | erred Qualifications                                                                                                    |                                                                                                    |  |  |  |  |
|  |      |                        |       |                |                                                                                                    | ols (e.g. Sketch, Illustrator, Photoshop) to produce wireframes and high                                                                    |  |  |  |  |
|  |      |                        |       |                | fidelity mockups.                                                                                                    |                                                                                                    |  |  |  |  |
|  |      |                        |       |                | Experience working wit                                                                                                    | h web based technologies such as HTML, CSS, JavaScript                                                                                      |  |  |  |  |

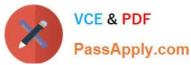

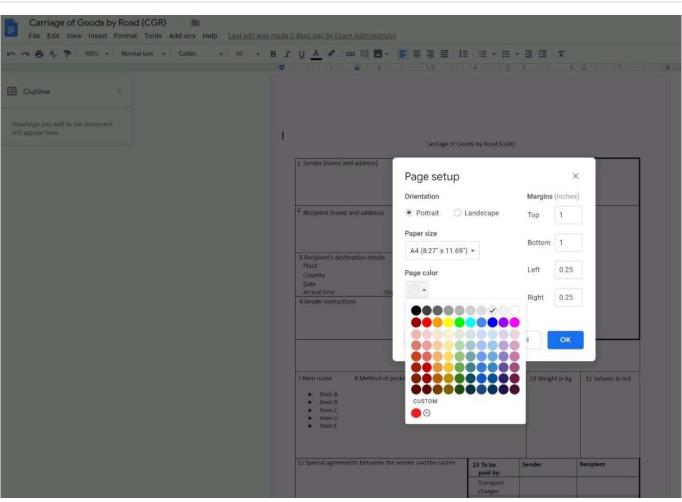

#### SIMULATION Overview

In the following tasks, you will demonstrate your ability to work in Google Docs. Cascara is a furniture wholesaler with warehouses located in Europe. You will be filling out a form to ship a load of goods to one of the warehouses. Use the Carriage of Goods by Road (CGR) for all the tasks in this scenario.

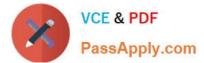

| 4647 | 9 ( )<br>( | ~) - ( a | $\mathbb{X} \ \ \ \ \ \ \ \ \ \ \ \ \ \ \ \ \ \ \$                                              |                                                      |  |  |  |  |  |  |
|------|------------|----------|-------------------------------------------------------------------------------------------------|------------------------------------------------------|--|--|--|--|--|--|
|      |            |          | 1                                                                                               |                                                      |  |  |  |  |  |  |
|      |            |          | Carriage of Goods by Road (CGR)                                                                 |                                                      |  |  |  |  |  |  |
|      |            |          | 1 Sender (name and address)                                                                     | 5 Carrier (name and address)                         |  |  |  |  |  |  |
|      |            |          | <sup>2</sup> Recipient (name and address)                                                       | 6 Carrier notes for transporting goods               |  |  |  |  |  |  |
|      |            |          | 3 Recipient's destination details<br>Place<br>Country<br>Date<br>Arrival time Departure time    |                                                      |  |  |  |  |  |  |
|      |            |          | 4 Sender instructions                                                                           |                                                      |  |  |  |  |  |  |
|      |            |          |                                                                                                 | ļ                                                    |  |  |  |  |  |  |
|      |            |          | 7 Item name 8 Method of packing 9 Natur<br>• Rem A<br>• Item B<br>• Rem C<br>• Rem C<br>• Rem E | re of goods 10 Weight in kg 11 Volume in m3          |  |  |  |  |  |  |
|      |            |          | 12 Special agreements between the sender and the car                                            | rier 13 To be Sender Recipient<br>paid by: Transport |  |  |  |  |  |  |

Increase the font size of the document title, Carriage of Goods by Road (CGR), to 18.

A. See explanation below.

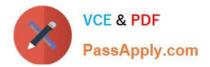

| 🕶 👼 🍫 🏲 100% 👻 Normal text 👻 Calibri         | ✓ 10 ✓ B | <u>IUA</u> ≠ ⇔ <b>□</b> ■ = = = = 1                      | 13 • 13 • 13            | X E              |                 |
|----------------------------------------------|----------|----------------------------------------------------------|-------------------------|------------------|-----------------|
|                                              | 8        |                                                          | 1.1.4                   | 1.1.1.1.1.1.6    |                 |
| Outline                                      | 9        |                                                          |                         |                  |                 |
| Outline <                                    | 10       |                                                          |                         |                  |                 |
|                                              | 11       |                                                          |                         |                  |                 |
| lings you add to the document<br>ppear here. | 12       |                                                          |                         |                  |                 |
|                                              | 14       | Carriage of G                                            | oods by Road (CGR)      |                  |                 |
|                                              | 18       | 1 Sender (name and address)                              | 5 Carrier (name and a   | address)         |                 |
|                                              | 24       |                                                          |                         |                  |                 |
|                                              | 30       |                                                          |                         |                  |                 |
|                                              | 36       | <sup>2</sup> Recipient (name and address)                | 6 Carrier notes for tra |                  |                 |
|                                              | 48       |                                                          | 6 Carrier notes for tra | ansporting goods |                 |
|                                              | 60       |                                                          |                         |                  |                 |
|                                              | 72       | 3 Recipient's destination details<br>Place               |                         |                  |                 |
|                                              | 96       | Country<br>Date                                          |                         |                  |                 |
|                                              |          | Arrival time Departure time                              | -                       |                  |                 |
|                                              |          | 4 Sender instructions                                    |                         |                  |                 |
|                                              |          |                                                          |                         |                  |                 |
|                                              |          | 3                                                        |                         |                  |                 |
|                                              |          |                                                          |                         |                  |                 |
|                                              |          | 7 Item name 8 Method of packing 9 Nature of              | goods                   | 10 Weight in kg  | 11 Volume in m3 |
|                                              |          | Item A                                                   |                         |                  |                 |
|                                              |          | Item B     Item C                                        |                         |                  |                 |
|                                              |          | Item D     Item E                                        |                         |                  |                 |
|                                              |          |                                                          |                         |                  |                 |
|                                              |          | 12 Special agreements between the sender and the carrier | 13 To be Se             | nder             | Recipient       |
|                                              |          |                                                          | paid by:                | 11000            |                 |
|                                              |          |                                                          | Transport               |                  |                 |

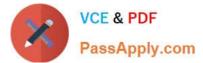

Carriage of Goods by Road (CGR) 12 10 File Edit View Insert Format Tools Add-ons Help All changes saved in Drive r 🔿 🖶 🍫 🏲 100% 👻 Normal text 👻 Calibri - 18 - B I U A I GO Q - E = E = IE | E - E - E E | X 🔆 👼 ( ) - ( ) - ( \$ Outline Carriage of Goods by Road (CGR) Carriage of Goods by Road (CGR) 1 Sender (name and address) 5 Carrier (name and address) <sup>2</sup> Recipient (name and address) 6 Carrier notes for transporting goods 3 Recipient's destination details Place Country Date Arrival time Departure time 4 Sender instructions 7 Item name 8 Method of packing 9 Nature of goods 10 Weight in kg 11 Volume in m3 Item A
Item B
Item C
Item D
Item E 12 Special agreements between the sender and the carrier 13 To be Sender Recipient paid by: Transport

# **QUESTION 4**

#### SIMULATION

#### Overview

You have negotiated a new deal with a customer. You now want to finalize their contract with your company for an annual supply of coffee beans.

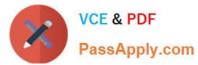

| ~ 8 A ₱ 100% - Norr                             | naltext - Georgia - 20 - B I U A                                                                                                    | · co 🖬 🖬 · 📑 폰 폰 프 🔳 :                                                                                                    |                                                                                                    |
|-------------------------------------------------|----------------------------------------------------------------------------------------------------|----------------------------------------------------------------------------------------------------|----------------------------------------------------------------------------------------------------|
|                                                 |                                                                                                    | 3                                                                                                    |                                                                                                    |
|                                                 |                                                                                                    |                                                                                                    |                                                                                                    |
|                                                 |                                                                                                    |                                                                                                    |                                                                                                    |
|                                                 |                                                                                                    |                                                                                                    |                                                                                                    |
|                                                 | Cuppa Coffee Compa                                                                                                    | any - Supplier Cont                                                                                                    | ract                                                                                                    |
|                                                 | 1. Our Company & Team                                                                                                    |                                                                                                    | 2                                                                                                    |
|                                                 | 2. Agreement Details                                                                                                    |                                                                                                    | 1                                                                                                    |
|                                                 | TERM                                                                                                    |                                                                                                    | 2                                                                                                    |
|                                                 | PRODUCTS                                                                                                    |                                                                                                    | 2                                                                                                    |
|                                                 | PRICE                                                                                                    |                                                                                                    | 3                                                                                                    |
|                                                 | ORDER DETAILS                                                                                                    |                                                                                                    | 3                                                                                                    |
|                                                 | PAYMENT                                                                                                    |                                                                                                    | 4                                                                                                    |
|                                                 | CONFIDENTIALITY                                                                                                    |                                                                                                    | 4                                                                                                    |
|                                                 |                                                                                                    |                                                                                                    |                                                                                                    |
|                                                 |                                                                                                    |                                                                                                    |                                                                                                    |
|                                                 | Proprietary and Confidential - Cuppa Coffée Company                                                                                                    |                                                                                                    |                                                                                                    |
|                                                 |                                                                                                    |                                                                                                    |                                                                                                    |
|                                                 |                                                                                                    |                                                                                                    |                                                                                                    |
|                                                 |                                                                                                    |                                                                                                    |                                                                                                    |
|                                                 |                                                                                                    | a second second s                                                                                                    |                                                                                                    |
|                                                 |                                                                                                    |                                                                                                    |                                                                                                    |
|                                                 | local flavor to a global audience. After 1                                                                                                    | 0 years, we've grown from a company                                                                                                    | nn is to produce consistently quality coffeee for local<br>started out small three coffee lovers, eager to bring<br>y of six employees to over 2,000 across 5 offices and 3<br>ato local flavor, culture, and community are celebrated                                                                                                    |
|                                                 | local flavor to a global audience. After 1<br>regions. While we supply our coffee pro<br>across our company. We serve global a<br>Our team is based in three regions (Nort                                                                                                    | 0 years, we've grown from a company<br>ducts globally, it's important to us th<br>nd showcase local.<br>h America, Asia, and Europe). We ha                                                                                                    | started out small – three coffee lovers, eager to bring<br>y of six employees to over 2,000 across 5 offices and 3<br>hat local flavor, culture, and community are celebrated<br>ave five offices across these regions (in Chicage, Hong                                                                                                    |
|                                                 | local flavor to a global audience. After 1<br>regions. While we supply our coffee pro<br>across our company. We serve global ar<br>Our team is based in three regions (Nort<br>Kong, Dublin, Sydney, and Edinburgh).                                                                                                    | 0 years, we've grown from a company<br>ducts globally, it's important to us th<br>nd showcase local.<br>h America, Asia, and Europe). We ha                                                                                                    | started out small — three coffee lovers, eager to bring<br>y of six employees to over 2,000 across 5 offices and 3<br>hat local flavor, culture, and community are celebrated                                                                                                    |
|                                                 | local flavor to a global audience. After 1<br>regions. While we supply our coffee pro<br>across our company. We serve global a:<br>Our team is based in three regions (Nort<br>Kong, Dublin, Sydney, and Edinburgh).<br>2. Agreement Details                                                                                                    | 0 years, we've grown from a company<br>ducts globally, it's important to us th<br>nd showcase local.<br>h America, Asia, and Europe). We ha                                                                                                    | started out small – three coffee lovers, eager to bring<br>y of six employees to over 2,000 across 5 offices and 3<br>hat local flavor, culture, and community are celebrated<br>ave five offices across these regions (in Chicage, Hong                                                                                                    |
|                                                 | local flavor to a global audience. After 1<br>regions. While we supply our coffee pro<br>across our company. We serve global ar<br>Our team is based in three regions (Nort<br>Kong, Dublin, Sydney, and Edinburgh).                                                                                                    | 0 years, we've grown from a company<br>ducts globally, it's important to us th<br>nd showcase local.<br>h America, Asia, and Europe). We ha                                                                                                    | started out small – three coffee lovers, eager to bring<br>y of six employees to over 2,000 across 5 offices and 3<br>hat local flavor, culture, and community are celebrated<br>ave five offices across these regions (in Chicage, Hong                                                                                                    |
|                                                 | local flavor to a global audience. After 1<br>regions. While we supply our coffee pro<br>across our company. We serve global ar<br>Our team is based in three regions (Nort<br>Kong, Dublin, Sydney, and Edinburgh).<br>2. Agreement Details<br>It is hereby agreed as follows:<br>A. TERM                                                                                                    | 0 years, we've grown from a company<br>ducts globally, it's important to us th<br>nd showcase local.<br>h America, Asia, and Europe). We ha<br>We are a team of industry experts, cu                                                                                                    | started out small – three coffee lovers, eager to bring<br>y of six employees to over 2,000 across 5 offices and 3<br>hat local flavor, culture, and community are celebrated<br>ave five offices across these regions (in Chicage, Hong                                                                                                    |
|                                                 | local flavor to a global audience. After 1<br>regions. While we supply our coffee pro<br>across our company. We serve global a:<br>Our team is based in three regions (Nort<br>Kong, Dublin, Sydney, and Edinburgh).<br><b>2. Agreement Details</b><br>It is hereby agreed as follows:<br><b>A. TERM</b><br>The term of this agreement is from Octo<br><b>B. PRODUCTS</b>                                                                                                    | 0 years, we've grown from a company<br>ducts globally, it's important to us th<br>nd showcase local.<br>h America, Asia, and Europe). We ha<br>We are a team of industry experts, cu<br>ber 23, 2017 until October 22, 2018.                                                                                                    | started out small — three coffee lovers, eager to bring<br>y of six employees to over 2,000 across 5 offices and 3<br>iat local flavor, culture, and community are celebrated<br>ave five offices across these regions (in Chicago, Hong<br>astomer-focused leaders, and coffee connoisseurs.                                                                                                    |
|                                                 | local flavor to a global audience. After 1<br>regions. While we supply our coffee pro<br>across our company. We serve global ar<br>Our team is based in three regions (Nort<br>Kong, Dublin, Sydney, and Edinburgh).<br>2. Agreement Details<br>It is hereby agreed as follows:<br>A. TERM<br>The term of this agreement is from Octo<br>B. PRODUCTS<br>(a) Cuppa Coffee company will roast<br>quality as established between the<br>(b) All sales shall be in accordance wi<br>agreement.                                                                                                    | 0 years, we've grown from a company<br>ducts globally, it's important to us th<br>ad showcase local.<br>h America, Asia, and Europe). We ha<br>We are a team of industry experts, cu<br>ber 23, 2017 until October 22, 2018.<br>and supply Bean Escape Inc with coff<br>e two parties.<br>th Cuppa Coffee Company's terms of                                                                                                    | started out small — three coffee lovers, eager to bring<br>y of six employees to over 2,000 across 5 offices and 3<br>hat local flavor, culture, and community are celebrated<br>ave five offices across these regions (in Chicage, Hong<br>lastomer-focused leaders, and coffee connoisseurs.                                                                                                    |
|                                                 | local flavor to a global audience. After 1<br>regions. While we supply our coffee pro<br>across our company. We serve global as<br>Our team is based in three regions (Nort<br>Kong, Dublin, Sydney, and Edinburgh).<br>2. Agreement Details<br>It is hereby agreed as follows:<br>A. TERM<br>The term of this agreement is from Octo<br><b>B. PRODUCTS</b><br>(a) Cuppa Coffee company will roast<br>quality as established between th<br>(b) All sales shall be in accordance wi<br>agreement.<br>(c) All roasted coffee supplied by Cup                                                                                                    | 0 years, we've grown from a company<br>ducts globally, it's important to us th<br>ad showcase local.<br>h America, Asia, and Europe). We ha<br>We are a team of industry experts, cu<br>ber 23, 2017 until October 22, 2018.<br>and supply Bean Escape Inc with coff<br>e two parties.<br>th Cuppa Coffee Company's terms of                                                                                                    | started out small – three coffee lovers, eager to bring<br>y of six employees to over 2,000 across 5 offices and 3<br>hat local flavor, culture, and community are celebrated<br>ave five offices across these regions (in Chicage, Hong<br>istomer-focused leaders, and coffee connoisseurs.                                                                                                    |
|                                                 | local flavor to a global audience. After 1<br>regions. While we supply our coffee pro<br>across our company. We serve global as<br>Our team is based in three regions (Nort<br>Kong, Dublin, Sydney, and Edinburgh).<br>2. Agreement Details<br>It is hereby agreed as follows:<br>A. TERM<br>The term of this agreement is from Octo<br><b>B. PRODUCTS</b><br>(a) Cuppa Coffee company will roast<br>quality as established between th<br>(b) All sales shall be in accordance wi<br>agreement.<br>(c) All roasted coffee supplied by Cup                                                                                                    | 0 years, we've grown from a company<br>ducts globally, it's important to us th<br>ad showcase local.<br>h America, Asia, and Europe). We ha<br>We are a team of industry experts, cu<br>ber 23, 2017 until October 22, 2018.<br>and supply Bean Escape Inc with coff<br>e two parties.<br>th Cuppa Coffee Company's terms of                                                                                                    | started out small – three coffee lovers, eager to bring<br>y of six employees to over 2,000 across 5 offices and 3<br>hat local flavor, culture, and community are celebrated<br>ave five offices across these regions (in Chicage, Hong<br>istomer-focused leaders, and coffee connoisseurs.                                                                                                    |
| Contract                                        | local flavor to a global audience. After 1<br>regions. While we supply our coffee pro<br>across our company. We serve global ar<br>Our team is based in three regions (Nort<br>Kong, Dublin, Sydney, and Edinburgh).<br><b>2. Agreement Details</b><br>It is hereby agreed as follows:<br><b>A. TERM</b><br>The term of this agreement is from Octo<br><b>B. PRODUCTS</b><br>(a) Cuppa Coffee company will roast<br>quality as established between th<br>(b) All sales shall be in accordance wi<br>agreement.<br>(c) All roasted coffee supplied by Cup<br>days prior to delivery.                                                                                                    | 0 years, we've grown from a company<br>ducts globally, it's important to us th<br>ad showcase local.<br>h America, Asia, and Europe). We ha<br>We are a team of industry experts, cu<br>ber 23, 2017 until October 22, 2018.<br>and supply Bean Escape Inc with coff<br>e two parties.<br>th Cuppa Coffee Company's terms of                                                                                                    | started out small – three coffee lovers, eager to bring<br>y of six employees to over 2,000 across 5 offices and 3<br>hat local flavor, culture, and community are celebrated<br>ave five offices across these regions (in Chicage, Hong<br>istomer-focused leaders, and coffee connoisseurs.                                                                                                    |
| File Edit View Insert Form                      | local flavor to a global audience. After I<br>regions. While we supply our coffee pro<br>across our company. We serve global ar<br>Our team is based in three regions (North<br>Kong, Dublin, Sydney, and Edinburgh).<br><b>2. Agreement Details</b><br>It is hereby agreed as follows:<br><b>A. TERM</b><br>The term of this agreement is from Octo<br><b>B. PRODUCTS</b><br>(a) Cuppa Coffee company will roast<br>quality as established between th<br>(b) All sales shall be in accordance wi<br>agreement.<br>(c) All roasted coffee supplied by Cup<br>days prior to delivery.                                                                                                    | 0 years, we've grown from a company<br>ducts globally, it's important to us th<br>nd showcase local.<br>h America, Asia, and Europe). We ha<br>We are a team of industry experts, cu<br>ber 23, 2017 until October 22, 2018.<br>and supply Bean Escape Inc with coff<br>: two parties.<br>th Cuppa Coffee Company's terms of<br>opa Coffee Company will have been ro                                                                                                    | started out small — three coffee lovers, eager to bring<br>y of six employees to over 2,000 across 5 offices and 3<br>iat local flavor, culture, and community are celebrated<br>twe five offices across these regions (in Chicage, Hong<br>istomer-focused leaders, and coffee connoisseurs.<br>fee in the same manner and of the same<br>sale except when modified by this<br>pasted and vacuum valve-bagged less than 30                                                                                                    |
| File Edit View Insert Form                      | Iocal flavor to a global audience. After I<br>regions. While we supply our coffee pro-<br>across our company. We serve global au<br>Our team is based in three regions (Nort<br>Kong, Dublin, Sydney, and Edinburgh).<br>2. Agreement Details<br>It is hereby agreed as follows:<br>A. TERM<br>The term of this agreement is from Octo<br>B. PRODUCTS<br>(a) Cuppa Coffee company will roast<br>quality as established between th<br>(b) All sales shall be in accordance wi<br>agreement.<br>(c) All roasted coffee supplied by Cup<br>days prior to delivery.                                                                                                    | 0 years, we've grown from a company<br>ducts globally, it's important to us the<br>ad showcase local.<br>h America, Asia, and Europe). We ha<br>We are a team of industry experts, cu<br>ber 23, 2017 until October 22, 2018.<br>and supply Bean Escape Inc with coff<br>: two parties.<br>th Cuppa Coffee Company's terms of<br>opa Coffee Company will have been re                                                                                                    | started out small – three coffee lovers, eager to bring<br>y of six employees to over 2,000 across 5 offices and 3<br>int local flavor, culture, and community are celebrated<br>aver five offices across these regions (in Chicago, Hong<br>istomer-focused leaders, and coffee connoisseurs.<br>fee in the same manner and of the same<br>sale except when modified by this<br>basted and vacuum valve-bagged less than 30<br>$I\equiv I\equiv r\equiv r\equiv r\equiv r\equiv r\equiv r\equiv r\equiv r\equiv r\equiv r\equiv r\equiv r\equiv r\equiv$                                                                                                    |
| File Edit View Insert Form                      | local flavor to a global audience. After 1         regions. While we supply our coffee proactors our company. We serve global audience. After 1         Our team is based in three regions (Nort Kong, Dublin, Sydney, and Edinburgh).         2. Agreement Details         It is hereby agreed as follows:         A. TERM         The term of this agreement is from Octo         B. PRODUCTS         (a) Cuppa Coffee company will roast quality as established between the (b) All sales shall be in accordance with agreement.         (c) All roasted coffee supplied by Cup days prior to delivery.         mat Tools Add-ons Help Saving_         pay to Cuppa Coffee Company pay to Cuppa Coffee Company pay to Cuppa Coffee Company pound basis.                                                                                                    | 0 years, we've grown from a company<br>ducts globally, it's important to us the<br>ad showcase local.<br>h America, Asia, and Europe). We has<br>We are a team of industry experts, cu<br>ber 23, 2017 until October 22, 2018.<br>and supply Bean Escape Inc with coff<br>e two parties.<br>th Cuppa Coffee Company's terms of<br>opa Coffee Company will have been ro<br>opa Coffee Company will have been ro                                                                                                    | started out small – three coffee lovers, eager to bring<br>y of six employees to over 2,000 across 5 offices and 3<br>hat local flavor, culture, and community are celebrated<br>ave five offices across these regions (in Chicagc, Hong<br>istomer-focused leaders, and coffee connoisseurs.<br>fee in the same manner and of the same<br>sale except when modified by this<br>basted and vacuum valve-bagged less than 30<br>$I\equiv 1\equiv + \equiv + \equiv 1\equiv 1 \times 1 \times 2 = 1 = 1$                                                                                                    |
| File Edit View Insert Forr<br>~ 중 슈 쿠 100% + No | local flavor to a global audience. After I regions. While we supply our coffee procacross our company. We serve global au Our team is based in three regions (Nort Kong, Dublin, Sydney, and Edinburgh).<br>2. Agreement Details<br>It is hereby agreed as follows:<br>A. TERM<br>The term of this agreement is from Octo<br>B. PRODUCTS<br>(a) Cuppa Coffee company will roast quality as established between th<br>(b) All sales shall be in accordance wi agreement.<br>(c) All roasted coffee supplied by Cup days prior to delivery.                                                                                                    | 0 years, we've grown from a company<br>ducts globally, it's important to us the<br>ad showcase local.<br>h America, Asia, and Europe). We has<br>We are a team of industry experts, cu<br>ber 23, 2017 until October 22, 2018.<br>and supply Bean Escape Inc with coffe<br>two parties.<br>th Cuppa Coffee Company's terms of<br>opa Coffee Company will have been ro<br>opa Coffee Company will have been ro<br>an amount equal to the quantity of R<br>dar quarter, Cuppa Coffee Company<br>unterly basis. Any changes to base                                                                                                    | started out small – three coffee lovers, eager to bring<br>y of six employees to over 2,000 across 5 offices and 3<br>int local flavor, culture, and community are celebrated<br>aver five offices across these regions (in Chicago, Hong<br>istomer-focused leaders, and coffee connoisseurs.<br>fee in the same manner and of the same<br>sale except when modified by this<br>basted and vacuum valve-bagged less than 30<br>$I\equiv I\equiv r\equiv r\equiv r\equiv r\equiv r\equiv r\equiv r\equiv r\equiv r\equiv r\equiv r\equiv r\equiv r\equiv$                                                                                                    |
| File Edit View Insert Forn<br>~ 중 슈 쿠 100% + No | local flavor to a global audience. After 1         regions. While we supply our coffee pro-<br>across our company. We serve global au         Our team is based in three regions (Nort<br>Kong, Dublin, Sydney, and Edinburgh).         2. Agreement Details         It is hereby agreed as follows:         A. TERM         The term of this agreement is from Octo         B. PRODUCTS         (a) Cuppa Coffee company will roast<br>quality as established between the<br>(b) All sales shall be in accordance with<br>agreement.         (c) All roasted coffee supplied by Cup<br>days prior to delivery.         nat       Tools         Add-ons       Help         Saving         opandations       12         (b) At the beginning of each calene<br>This is subject to change on a cover the subject on the subject on the subject                                                                                                    | 0 years, we've grown from a company<br>ducts globally, it's important to us the<br>ad showcase local.<br>h America, Asia, and Europe). We has<br>We are a team of industry experts, cu<br>ber 23, 2017 until October 22, 2018.<br>and supply Bean Escape Inc with coffe<br>two parties.<br>th Cuppa Coffee Company's terms of<br>opa Coffee Company will have been ro<br>opa Coffee Company will have been ro<br>an amount equal to the quantity of R<br>dar quarter, Cuppa Coffee Company<br>unterly basis. Any changes to base                                                                                                    | started out small – three coffee lovers, eager to bring<br>y of six employees to over 2,000 across 5 offices and 3<br>int local flavor, culture, and community are celebrated<br>the five offices across these regions (in Chicage, Hong<br>istomer-focused leaders, and coffee connoisseurs.<br>fee in the same manner and of the same<br>sale except when modified by this<br>basted and vacuum valve-bagged less than 30<br>$I \equiv  I \equiv + I \equiv + I \equiv I \equiv  X  \Rightarrow - I = I = I$<br>because purchased, plus a roasting fee at a per<br>shall establish a base cost for each type of coffee.<br>pricing mid-quarter must be communicated in                                                                                                    |
| File Edit View Insert Forn                      | local flavor to a global audience. After I regions. While we supply our coffee pro across our company. We serve global at Our team is based in three regions (Nort Kong, Dublin, Sydney, and Edinburgh). 2. Agreement Details It is hereby agreed as follows: A. TERM The term of this agreement is from Octo B. PRODUCTS (a) Cuppa Coffee company will roast quality as established between th (b) All roasted coffee supplied by Cup days prior to delivery. Intermediate + Georgia + 12 + B I U A Pay to Cuppa Coffee Company pound basis. (b) At the beginning of each caleen This is subject to change on a cwriting from Cuppa Coffee Company from Cuppa Coffee Company from Cuppa Coffee C | 0 years, we've grown from a company<br>ducts globally, it's important to us the<br>ad showcase local.<br>h America, Asia, and Europe). We has<br>We are a team of industry experts, cu<br>ber 23, 2017 until October 22, 2018.<br>and supply Bean Escape Inc with coff<br>two parties.<br>the Cuppa Coffee Company's terms of<br>opa Coffee Company will have been re<br>an amount equal to the quantity of the<br>an amount equation of the quantity of the<br>an amount equation of the quantity of the<br>an amount equation of the quantity of the<br>an amount equation of the quantity of the<br>an amount equation of the quantity of the<br>an amount equation of the quantity of the<br>an amount equation of the quantity of the<br>an amount equation of the quantity of the<br>and quarter, Cuppa Coffee Company<br>quarterly basis. Any changes to base<br>and an of the the quantity of the the quantity of the the quarterly basis. Any changes to base<br>and an of the the quantity of the the quantity of the the the the the quarterly basis. Any changes to base<br>and any to Bean Escape Inc, with a mini- | started out small – three coffee lovers, eager to bring<br>y of six employees to over 2,000 across 5 offices and 3<br>iat local flavor, culture, and community are celebrated<br>we five offices across these regions (in Chicago, Hong<br>istomer-focused leaders, and coffee connoisseurs.<br>fee in the same manner and of the same<br>sale except when modified by this<br>basted and vacuum valve-bagged less than 30<br>$I \equiv  i \equiv + i \equiv + \equiv \pm \equiv \pm  x  \Rightarrow - 2 = = =$                                                                                                    |
| File Edit View Insert Forn<br>~ 중 슈 쿠 100% + No | local flavor to a global audience. After I regions. While we supply our coffee pro across our company. We serve global au Our team is based in three regions (Nort Kong, Dublin, Sydney, and Edinburgh).<br>2. Agreement Details<br>It is hereby agreed as follows:<br>A. TERM<br>The term of this agreement is from Octo<br>B. PRODUCTS<br>(a) Cuppa Coffee company will roast quality as established between th<br>(b) All sales shall be in accordance with agreement.<br>(c) All roasted coffee supplied by Cup days prior to delivery. maat Tools Add-ons Heip Saving pay to Cuppa Coffee Company pound basis.<br>(b) At the beginning of each calend This is subject to change on a cwriting from Cuppa Coffee Core of the change. D. ORDER DETAILS (a) Bean Escape Inc agrees to pur six-month for the duration of the form the part of the core of the change.                                                                                                    | 0 years, we've grown from a company<br>ducts globally, it's important to us the<br>ad showcase local.<br>h America, Asia, and Europe). We has<br>We are a team of industry experts, cu<br>ber 23, 2017 until October 22, 2018.<br>and supply Bean Escape Inc with coffer<br>two parties.<br>th Cuppa Coffee Company's terms of<br>opa Coffee Company will have been reference of the company will have been reference of the company under the company beam beam beam beam beam beam beam beam           | started out small – three coffee lovers, eager to bring<br>y of six employees to over 2,000 across 5 offices and 3<br>iat local flavor, culture, and community are celebrated<br>aver five offices across these regions (in Chicago, Hong<br>istomer-focused leaders, and coffee connoisseurs.<br>fee in the same manner and of the same<br>sale except when modified by this<br>pasted and vacuum valve-bagged less than 30<br>$I\equiv   i\equiv + i\equiv + i\equiv + i\equiv = i\equiv  \mathbf{x}  + \mathbf{A} - \mathbf{A} - \mathbf{E} = i = i = i = i = i = i = i = i = i = $                                                                                                    |
| File Edit View Insert Forr<br>~ 중 슈 쿠 100% + No | Iocal flavor to a global audience. After I regions. While we supply our coffee procacross our company. We serve global at Our team is based in three regions (Nort Kong, Dublin, Sydney, and Edinburgh). 2. Agreement Details It is hereby agreed as follows: A. TERM The term of this agreement is from Octo B. PRODUCTS (a) Cuppa Coffee company will roast quality as established between th (b) All roasted coffee supplied by Cup days prior to delivery. Intermediate + Georgia + 12 + B I U A pay to Cuppa Coffee Company pound basis. (b) At the beginning of each calend This is subject to change on a cwriting from Cuppa Coffee Company pound basis. (b) At the beginning of each calend This is subject to page coffee Company for this agreement. D. ORDER DETAILS (a) Bean Escape Inc agrees to pur aduration of this agreement. (c) The prices noted below reflect                                                                                                    | 0 years, we've grown from a company<br>ducts globally, it's important to us the<br>ad showcase local.<br>h America, Asia, and Europe). We has<br>We are a team of industry experts, cu<br>ber 23, 2017 until October 22, 2018.<br>and supply Bean Escape Inc with coff<br>the company of the company's terms of<br>opa Coffee Company will have been re<br>so the company will have been re<br>an amount equal to the quantity of I<br>dar quarter, Cuppa Coffee Company<br>unterly basis. Any changes to base<br>many to Bean Escape Inc, with a mi<br>chase a minimum of 25,000 pounds<br>his agreement.<br>unity and price/lb of each coffee pro-<br>the current quarterly price. Updates                                                                                                    | started out small – three coffee lovers, eager to bring<br>y of six employees to over 2,000 across 5 offices and 3<br>iat local flavor, culture, and community are celebrated<br>we five offices across these regions (in Chicago, Hong<br>istomer-focused leaders, and coffee connoisseurs.<br>fee in the same manner and of the same<br>sale except when modified by this<br>basted and vacuum valve-bagged less than 30<br>$I \equiv  i \equiv + i \equiv + \equiv \pm \equiv \pm  x  \Rightarrow - 2 = = =$                                                                                                    |
| File Edit View Insert Forn                      | Iocal flavor to a global audience. After I regions. While we supply our coffee procacross our company. We serve global at Our team is based in three regions (Nort Kong, Dublin, Sydney, and Edinburgh). 2. Agreement Details It is hereby agreed as follows: A. TERM The term of this agreement is from Octo B. PRODUCTS (a) Cuppa Coffee company will roast quality as established between th (b) All roasted coffee supplied by Cup days prior to delivery. Intermediate + Georgia + 12 + B I U A pay to Cuppa Coffee Company pound basis. (b) At the beginning of each calend This is subject to change on a cwriting from Cuppa Coffee Company pound basis. (b) At the beginning of each calend This is subject to page coffee Company for this agreement. D. ORDER DETAILS (a) Bean Escape Inc agrees to pur aduration of this agreement. (c) The prices noted below reflect                                                                                                    | 0 years, we've grown from a company<br>ducts globally, it's important to us the<br>ad showcase local.<br>h America, Asia, and Europe). We ha<br>We are a team of industry experts, cu<br>ber 23, 2017 until October 22, 2018.<br>and supply Bean Escape Inc with coff<br>: two parties.<br>th Cuppa Coffee Company's terms of<br>opa Coffee Company will have been re<br>an amount equal to the quantity of I<br>dar quarter, Cuppa Coffee Company<br>juarterly basis. Any changes to base<br>mpany to Bean Escape Inc, with a mi                                                                                                    | started out small – three coffee lovers, eager to bring<br>y of six employees to over 2,000 across 5 offices and 3<br>iat local flavor, culture, and community are celebrated<br>we five offices across these regions (in Chicage, Hong<br>istomer-focused leaders, and coffee connoisseurs.<br>fee in the same manner and of the same<br>sale except when modified by this<br>basted and vacuum valve-bagged less than 30<br>$I \equiv  i \equiv + i \equiv + \equiv \equiv \equiv  x  + = = =$<br>shall establish a base cost for each type of coffee.<br>pricing mid-quarter must be communicated in<br>minum of 1 month notice prior to the price<br>of roasted coffee over the course of each<br>ballet that Bean Escape Inc is ordering for the<br>to the price/Ib shall be sent via written                                                    |
| File Edit View Insert Form                      | Iocal flavor to a global audience. After I regions. While we supply our coffee pro-<br>across our company. We serve global au<br>Our team is based in three regions (Nort<br>Kong, Dublin, Sydney, and Edinburgh).<br>2. Agreement Details<br>It is hereby agreed as follows:<br>A. TERM<br>The term of this agreement is from Octo<br>B. PRODUCTS<br>(a) Cuppa Coffee company will roast<br>quality as established between th<br>(b) All sales shall be in accordance wi<br>agreement.<br>(c) All roasted coffee supplied by Cup<br>days prior to delivery. nat Tools Add-ons Help Saving<br>pay to Cuppa Coffee Company<br>pound basis.<br>(b) At the beginning of each calend<br>This is subject to change on a of<br>writing from Cuppa Coffee Core<br>change. D. ORDER DETAILS<br>(a) Bean Escape Inc agrees to pur-<br>six-month for the duration of th<br>(b) Below are the details of the qua-<br>duration of this agreement.<br>(c) The prices noted below reflect<br>communication from Cuppa Coffee Core                                                                                                    | 0 years, we've grown from a company<br>ducts globally, it's important to us the<br>ad showcase local.<br>h America, Asia, and Europe). We have<br>We are a team of industry experts, cu<br>ber 23, 2017 until October 22, 2018.<br>and supply Bean Escape Inc with coff<br>: two parties.<br>th Cuppa Coffee Company's terms of<br>opa Coffee Company will have been reform<br>an amount equal to the quantity of the<br>lar quarter, Cuppa Coffee Company<br>unterly basis. Any changes to base<br>npany to Bean Escape Inc, with a mil-<br>chase a minimum of 25,000 pounds<br>his agreement.<br>untity and price/lb of each coffee pro-<br>the current quarterly price. Updates<br>offee Company to Bean Escape Inc of<br>the current quarterly price. Updates<br>offee Company to Bean Escape Inc of<br>tegion Quantity                                                                                                    | started out small three coffee lovers, eager to bring<br>y of six employees to over 2,000 across 5 offices and 3<br>iat local flavor, culture, and community are celebrated<br>aver five offices across these regions (in Chicage, Hong<br>istomer-focused leaders, and coffee connoisseurs.<br>fee in the same manner and of the same<br>sale except when modified by this<br>pasted and vacuum valve-bagged less than 30<br>$I\equiv  I\equiv + I\equiv + I\equiv + I\equiv I\equiv  X  + = II$<br>shall establish a base cost for each type of coffee.<br>pricing mid-quarter must be communicated in<br>nimum of 1 month notice prior to the price<br>of roasted coffee over the course of each<br>solut that Bean Escape Inc is ordering for the<br>to the price/lb shall be sent via written<br>ne month prior to the start of the new quarter. |

In the table in section 2D ORDER DETAILS of the Contract document, add a new column titled Total Price. Leave the

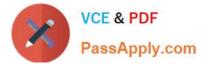

cells below the title blank.

A. See explanation below.

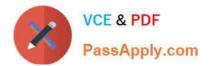

| A → A → 100% → Normal text |                                                                                                    |                                                                                                    |                                     |                                     | ⊡ X ♦ <u>/</u> . ≡ ==    |  |  |  |  |  |  |  |
|----------------------------|----------------------------------------------------------------------------------------------------|----------------------------------------------------------------------------------------------------|-------------------------------------|-------------------------------------|--------------------------|--|--|--|--|--|--|--|
|                            | pay to Cuppa Coff<br>pound basis.<br>(b) At the beginning '<br>This is subject to<br>writing from Cup<br>change.<br><b>D. ORDER DETAI</b><br>(a) Bean Escape Inc :<br>six-month for the<br>(b) Below are the det<br>duration of this a;<br>(c) The prices noted | <ul> <li>(b) At the beginning of each calendar quarter, Cuppa Coffee Company shall establish a base cost for each type of contributions of the price of the subject to change on a quarterly basis. Any changes to base pricing mid-quarter must be communicated writing from Cuppa Coffee Company to Bean Escape Inc, with a minimum of 1 month notice prior to the price change.</li> <li><b>D. ORDER DETAILS</b> <ul> <li>(a) Bean Escape Inc agrees to purchase a minimum of 25,000 pounds of roasted coffee over the course of each six-month for the duration of this agreement.</li> <li>(b) Below are the details of the quantity and price/lb of each coffee product that Bean Escape Inc is ordering for the duration of this agreement.</li> <li>(c) The prices noted below reflect the current quarterly price. Updates to the price/lb shall be sent via written</li> </ul> </li> </ul> |                                     |                                     |                          |  |  |  |  |  |  |  |
|                            | communication fr                                                                                                    | om Cuppa Coffee Compa                                                                                                    | ny to Bean Escape Inc o<br>Quantity | ne month prior to the s<br>Price/lb | tart of the new quarter. |  |  |  |  |  |  |  |
|                            | Indonesia Single<br>Origin                                                                                                    | Indonesia                                                                                                    | 10,000 lbs                          | USD 10                              | Total Frice              |  |  |  |  |  |  |  |
|                            |                                                                                                    |                                                                                                    |                                     |                                     |                          |  |  |  |  |  |  |  |
|                            | Proprietary and Confidential - Cupp                                                                                                    | a Coffee Company                                                                                                    |                                     |                                     |                          |  |  |  |  |  |  |  |
|                            | Proprietary and Confidential - Cupp                                                                                                    | a Coffee Company<br>Mexico                                                                                                    | 5,000 lbs                           | USD 18                              | 1                        |  |  |  |  |  |  |  |

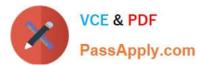

| ∽ 🖶 A₂ 🏲 100% → No | rmal text 👻 Georg     |                                                                                                    |                          |                                         |                  | ⊡ X + <u>/</u> = = |  |  |  |  |  |
|--------------------|-----------------------|----------------------------------------------------------------------------------------------------|--------------------------|-----------------------------------------|------------------|--------------------|--|--|--|--|--|
|                    | 1.1.1.1.1.1.1.1.1.1.1 | Control (1 - control)                                                                                                    | duration of this agreeme | 4 + + + + + + + + + + + + + + + + + + + | 1 6 7            | 💭 - 1              |  |  |  |  |  |
|                    |                       | <ul> <li>(b) Below are the details of the quantity and price/lb of each coffee product that Bean Escape Inc is ordering duration of this agreement.</li> <li>(c) The prices noted below reflect the current quarterly price. Updates to the price/lb shall be sent via written communication from Cuppa Coffee Company to Bean Escape Inc one month prior to the start of the new</li> </ul> |                          |                                         |                  |                    |  |  |  |  |  |
|                    |                       | Coffee Type                                                                                                    | Coffee Region            | Quantity                                | Price/lb         | Total Price        |  |  |  |  |  |
|                    |                       | Indonesia Single<br>Origin                                                                                                    | Indonesia                | 10,000 lbs                              | USD 10           |                    |  |  |  |  |  |
|                    |                       |                                                                                                    |                          |                                         |                  |                    |  |  |  |  |  |
|                    |                       |                                                                                                    |                          |                                         |                  |                    |  |  |  |  |  |
|                    |                       | Mexico Single Origin                                                                                                    | Mexico                   | 5,000 lbs                               | USD 18           |                    |  |  |  |  |  |
|                    |                       | Mexico Single Origin<br>Honduran Roast                                                                                                    | Mexico<br>Honduras       | 5,000 lbs<br>8,000 lbs                  | USD 18<br>USD 15 |                    |  |  |  |  |  |
|                    |                       | 0 0                                                                                                    |                          | U,                                      |                  |                    |  |  |  |  |  |
|                    |                       | Honduran Roast                                                                                                    | Honduras                 | 8,000 lbs                               | USD 15           |                    |  |  |  |  |  |

#### SIMULATION Overview

In the following tasks, you will demonstrate your ability to work in Google Docs. Dream Digital Design is a web design company known for building exceptional websites. You will be editing the job description for the new web designer role that will open shortly. Use the Dream Digital Design Job Description for all the tasks in this scenario.

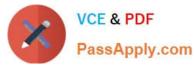

| 🕆 🙃 🖧 🏞 100% 🖌 Normal text 👻 Roboto | - 10 - B I U A / co C E = = = IE   E - E - E E X                                                                                                    |  |  |  |  |  |  |  |  |  |  |  |
|-------------------------------------|----------------------------------------------------------------------------------------------------|--|--|--|--|--|--|--|--|--|--|--|
| -                                   | ····································                                                                                                    |  |  |  |  |  |  |  |  |  |  |  |
|                                     | Web Designer                                                                                                    |  |  |  |  |  |  |  |  |  |  |  |
|                                     |                                                                                                    |  |  |  |  |  |  |  |  |  |  |  |
|                                     | Dream Digital Design is a web-design company known for building exceptional websites. We draw on                                                                                                    |  |  |  |  |  |  |  |  |  |  |  |
|                                     | years of experience building websites for over 100 clients from retail and pharmaceutical to hospitality<br>and automotive industries. We are looking for a creative web designer to join our team full-time.                                                                                                    |  |  |  |  |  |  |  |  |  |  |  |
|                                     | Responsibilities                                                                                                    |  |  |  |  |  |  |  |  |  |  |  |
|                                     | <ol> <li>Create and evclve the UI components, product personality, and design patterns</li> <li>Design user journeys, low- and high-fidelity mockups, and prototypes</li> <li>Advocate for product excellence - focus on delivering business and product needs</li> <li>Be the voice for the client needs</li> <li>Collaborate effectively with developers, designers, marketing managers, and clients</li> <li>Be open to design challenges and early feedback that helps the products iterate and improve</li> </ol> |  |  |  |  |  |  |  |  |  |  |  |
|                                     | Minimum Qualifications                                                                                                    |  |  |  |  |  |  |  |  |  |  |  |
|                                     | BA/BS degree in Design                                                                                                    |  |  |  |  |  |  |  |  |  |  |  |
|                                     | <ul> <li>2 years of experience designing websites for clients</li> </ul>                                                                                                    |  |  |  |  |  |  |  |  |  |  |  |
|                                     | Portfolio of web-design projects                                                                                                    |  |  |  |  |  |  |  |  |  |  |  |
|                                     | Preferred Qualifications                                                                                                    |  |  |  |  |  |  |  |  |  |  |  |
|                                     | Expert with design tools (e.g. Sketch, Illustrator, Photoshop) to produce wireframes and high                                                                                                    |  |  |  |  |  |  |  |  |  |  |  |
|                                     | fidelity mockups.                                                                                                    |  |  |  |  |  |  |  |  |  |  |  |
|                                     | <ul> <li>Experience working with web based technologies such as HTML, CSS, JavaScript</li> <li>G Suite Certification</li> </ul>                                                                                                    |  |  |  |  |  |  |  |  |  |  |  |
|                                     | Benefits                                                                                                    |  |  |  |  |  |  |  |  |  |  |  |
|                                     | Medical, dental, and vision coverage                                                                                                    |  |  |  |  |  |  |  |  |  |  |  |
|                                     | 401k matching                                                                                                    |  |  |  |  |  |  |  |  |  |  |  |
|                                     | Free, daily catered lunches                                                                                                    |  |  |  |  |  |  |  |  |  |  |  |
|                                     | Company outings                                                                                                    |  |  |  |  |  |  |  |  |  |  |  |
|                                     | Casual dress code                                                                                                    |  |  |  |  |  |  |  |  |  |  |  |
|                                     | Pets at work!                                                                                                    |  |  |  |  |  |  |  |  |  |  |  |

Change the page color to any color other than white.

A. See explanation below.

Correct Answer: A

# **QUESTION 6**

SIMULATION Overview As the new regional sales manager at Cuppa Coffee Company, your manager has asked you to review,

update, and add to two existing Google Slides presentations. In the following questions, you will be editing presentations.

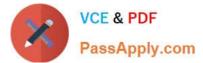

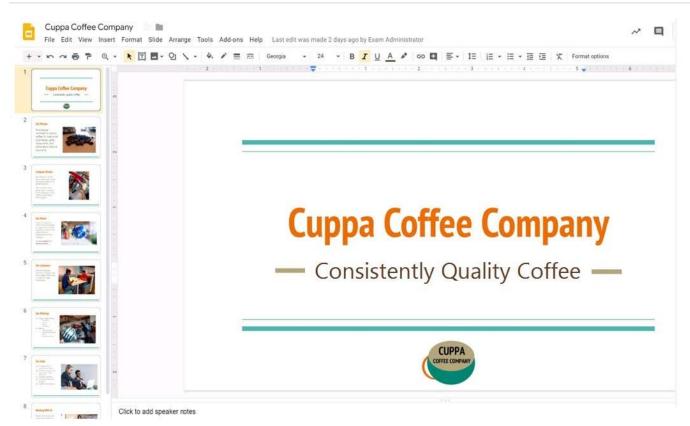

You need to edit an existing presentation all about your company, Cuppa Coffee Company. On the first slide of the Cuppa Coffee Company presentation, italicize the Consistently Quality Coffee text.

A. See explanation below.

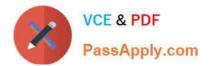

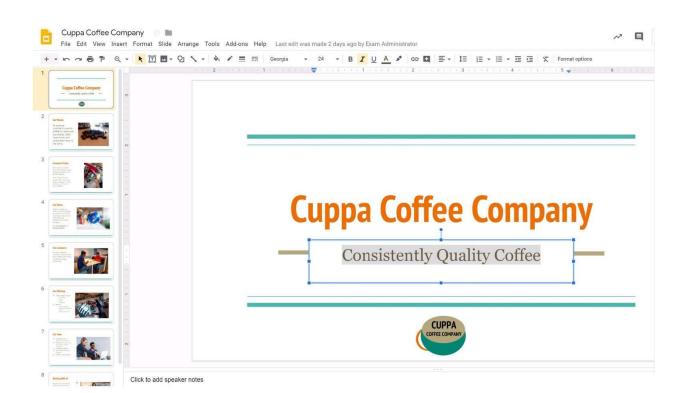

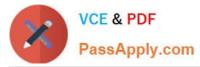

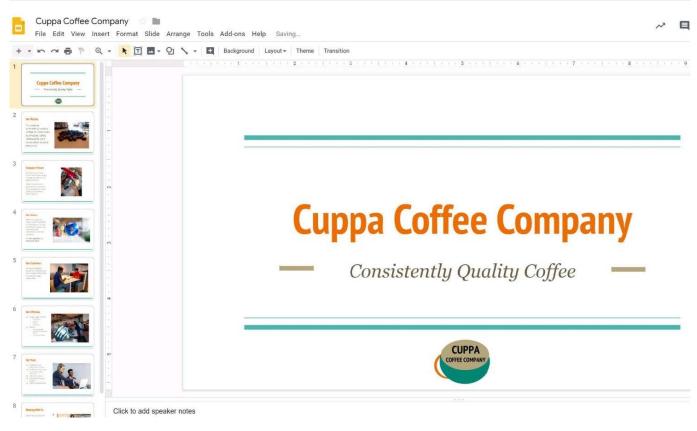

You want to send login instructions, such as URL, username, and password, to a new external user. You want to email to be automatically deleted from the user\\'s inbox in two days. What should you do?

- A. Call the user and provide them with login instructions over the phone
- B. Email the user and ask them to delete the email in two days
- C. Send the URL and username in one email, and send the temporary password in another
- D. Create the email in confidential mode. Set the email to expire in two days

#### Correct Answer: D

Reference: https://support.google.com/a/users/answer/9381514?hl=en

#### **QUESTION 8**

#### SIMULATION

#### Overview

As the new regional sales manager at Cuppa Coffee Company, your manager has asked you to review, update, and add to two existing Google Slides presentations. In the following questions, you will be editing presentations.

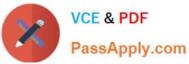

|                                                                                                    | ■ - Qi N - E Background Layout - | Theme         Transition           2         +         +         +         +         +         +         +         +         +         +         +         +         +         +         +         +         +         +         +         +         +         +         +         +         +         +         +         +         +         +         +         +         +         +         +         +         +         +         +         +         +         +         +         +         +         +         +         +         +         +         +         +         +         +         +         +         +         +         +         +         +         +         +         +         +         +         +         +         +         +         +         +         +         +         +         +         +         +         +         +         +         +         +         +         +         +         +         +         +         +         +         +         +         +         +         +         +         +         +         +         +         + | × × Ø + + +   × + + Z + + + +   + + + B + × +   + + + +) |
|----------------------------------------------------------------------------------------------------|----------------------------------|----------------------------------------------------------------------------------------------------|----------------------------------------------------------|
| at Sate Space                                                                                                    | Custome                          | rs by Location                                                                                                    |                                                          |
| W Columnia<br>and Amore the second second seco | Region                           | % of Total<br>Customers                                                                                                    |                                                          |
| commit by Location                                                                                                    | Region 1                         | 25%                                                                                                    |                                                          |
|                                                                                                    | Region 2                         | 5%                                                                                                    |                                                          |
| neus                                                                                                    | Region 3                         | 20%                                                                                                    |                                                          |
|                                                                                                    | Region 4                         | 20%                                                                                                    |                                                          |
|                                                                                                    | Region 5                         | 30%                                                                                                    |                                                          |
|                                                                                                    |                                  |                                                                                                    |                                                          |
| en of Impowered                                                                                                    |                                  |                                                                                                    |                                                          |

You want to show the percentage of new customers by location. Open the Sales Update presentation. On the Customers by Location slide, add a pie chart using the data below.

Data:

Region 1:25%

Region 2:5%

Region 3:20%

Region 4:20%

Region 5:30%

A. See explanation below.

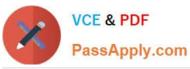

|                                                                                                    |                                                                            | C+D 🖪 🤤 + Form                                                                                                    | nat options                                                                                                    |                                                         |
|----------------------------------------------------------------------------------------------------|----------------------------------------------------------------------------|----------------------------------------------------------------------------------------------------|----------------------------------------------------------------------------------------------------|---------------------------------------------------------|
| Sales Update                                                                                                    | Custo                                                                      | omers by Loca                                                                                                    | tion                                                                                                    |                                                         |
| Ne Common<br>Second Second Secon                                                                                                    | Region                                                                     | % of Total<br>Customers                                                                                                    | Points scored                                                                                                    | 00 \                                                    |
| Cuthems by Labole                                                                                                    | Region 1                                                                   | 25%                                                                                                    | Team 4                                                                                                    | Team<br>21.81                                           |
|                                                                                                    | Region 2                                                                   | 2 5%                                                                                                    | 34.5%                                                                                                    |                                                         |
| Transp.                                                                                                    | Region 3                                                                   | 3 20%                                                                                                    |                                                                                                    |                                                         |
|                                                                                                    | Region 4                                                                   | 4 20%                                                                                                    |                                                                                                    |                                                         |
| Serum -                                                                                                    | Region 5                                                                   | 30%                                                                                                    | Team 3<br>10.9%                                                                                                    | Tcam:<br>32.71                                          |
| +                                                                                                    |                                                                            |                                                                                                    |                                                                                                    |                                                         |
| Sales Update -                                                                                                    |                                                                            | dd-ons Help All changes saved in Dr<br>= == GD ■ □ - D Replace<br>2 + + - +                                                                                                    |                                                                                                    |                                                         |
|                                                                                                    |                                                                            | 🛲 😔 🖪 📮 - 🗃 Replace                                                                                                    | image - Format options                                                                                                    | • • • • • • • • • • • • • • • • • • • •                 |
| Sint ten fronteer<br>Ne Comment<br>Ne Comment |                                                                            | s == co II to r in Areplace<br>2 • • • • • • • • • • • • • • • • • • •                                                                                                    | image - Format options                                                                                                    |                                                         |
| Sales Update -                                                                                                    | Custome                                                                    | s and the second second | Points scored                                                                                                    | <u>1</u><br>00 V                                        |
|                                                                                                    | Custome<br>Region<br>Region 1                                              | rs by Location<br>% of Total<br>Customers<br>25%                                                                                                    | image - Format options                                                                                                    | ्र<br>देर Unlink                                        |
| Sales Update                                                                                                    | <b>Custome</b><br><b>Region</b><br>Region 1<br>Region 2                    | Image: September 2     Image: September 2     Image: September 2     Image: September 2     Image: September 2       Image: September 2     Image: September 2     Image: September 2     Image: September 2       Image: September 2     Image: September 2     Image: September 2       Image: September 2     Image: Septemb                                                                                                    | Points scored                                                                                                    | <br>Qunlink<br>☑ Open source                            |
|                                                                                                    | Region         Region 1         Region 2         Region 3                  | E THE CODE CALLOCATION<br>CODE CALLOCATION<br>% of Total<br>Customers<br>25%<br>5%<br>20%                                                                                                    | Points scored                                                                                                    | <br>Qunlink<br>☑ Open source                            |
| Sales Update                                                                                                    | Region         Region 1         Region 2         Region 3         Region 4 | E       TE       E       E       Replace         2       I       I       I       I       I         I       I       I       I       I       I         I       V       of Total       Customers       I         25%       5%       20%       I       I         20%       20%       I       I       I                                                                                                    | Image - Format options                                                                                                    | € Unlink<br>Ø Unlink<br>Ø Open source<br>Linked objects |
| Sister Update                                                                                                    | Region         Region 1         Region 2         Region 3                  | E THE CODE CALLOCATION<br>CODE CALLOCATION<br>% of Total<br>Customers<br>25%<br>5%<br>20%                                                                                                    | Points scored                                                                                                    | Ì<br>≷? Unlink<br>☑ Open source<br>Linked objects       |
| Sile Update                                                                                                    | Region         Region 1         Region 2         Region 3         Region 4 | E       TE       E       E       Replace         2       I       I       I       I       I         I       I       I       I       I       I         I       V       of Total       Customers       I         25%       5%       20%       I       I         20%       20%       I       I       I                                                                                                    | Image -       Format options         Image -       Format options         Image -       Format options <td< td=""><td>€ Unlink<br/>Ø Unlink<br/>Ø Open source<br/>Linked objects</td></td<> | € Unlink<br>Ø Unlink<br>Ø Open source<br>Linked objects |

You need to set up a way to easily access a Google Drive folder that your team shared with you. The Team Drive with this shared folder has over 1,000 different folders. What should you do to have quick access to the shared folder?

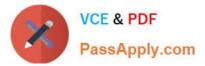

- A. Create a new folder in My Drive on Google Drive. Copy all the files from your team\\'s folder to the new folder
- B. Create a new folder in My Drive on Google Drive. Move your team\\'s folder into this new folder
- C. Find the shared folder on Google Drive. Change the color of the folder to red
- D. Find the shared folder in Shared with me on Google Drive. Right-click on the folder, and then click Add to My Drive

Correct Answer: D

Reference: https://support.google.com/drive/answer/2375057?co=GENIE.Platform%3DDesktopandhl=en

# **QUESTION 10**

#### SIMULATION Overview

In the following tasks, you will demonstrate your ability to work in Google Sheets. You are organizing and analyzing the schedule of employee shifts. Use the Employee Shift Schedule for Kelvin Cars sheet for all the tasks in this scenario.

| Ì         | Shift 2                                                |                                                                                                    | C            | D       | E       | F       | 0       | н       | T       | a.      | к       |         |         |                                       |         |         |         |         |                |
|-----------|--------------------------------------------------------|----------------------------------------------------------------------------------------------------|--------------|---------|---------|---------|---------|---------|---------|---------|---------|---------|---------|---------------------------------------|---------|---------|---------|---------|----------------|
|           | Weekty Employee Shit<br>Week No.<br>Shift 1<br>Shift 2 | tt Schedule<br>28<br>8 am - 4 pm                                                                                 | c            | D       | E       | F       | 0       | H       | 1       | 3.      | 1 K     |         |         |                                       |         |         |         | 1 - 1   |                |
|           | Week No.<br>Shift 1<br>Shift 2                         | 28<br>8 am - 4 pm                                                                                                |              |         |         |         |         |         |         |         | - P.    | 1.      | 3.6     | N                                     | 0       | P       | 0       | R       | S              |
|           | Week No.<br>Shift 1<br>Shift 2                         | 28<br>8 am - 4 pm                                                                                                |              |         |         |         |         |         |         |         |         |         |         |                                       |         |         |         |         |                |
|           | Shift 1<br>Shift 2                                     | 8 am - 4 pm                                                                                                    |              |         |         |         |         |         |         |         |         |         |         |                                       |         |         |         |         |                |
|           | Shift 2                                                | and the second second second second second second second second second second second second second second second |              |         |         |         |         |         |         |         |         |         |         |                                       |         |         |         |         |                |
|           | Shift 2                                                | and the second second second second second second second second second second second second second second second |              |         |         |         |         |         |         |         |         |         |         |                                       |         |         |         |         |                |
| _         |                                                        | 4 om - 12 am                                                                                                    |              |         |         |         |         |         |         |         |         |         |         |                                       |         |         |         |         |                |
|           |                                                        | * put * (2 ditt                                                                                                  |              |         |         |         |         |         |         |         |         |         |         |                                       |         |         |         |         |                |
|           | Shift 3                                                | 12 am - 8 am                                                                                                    |              |         |         |         |         |         |         |         |         |         |         |                                       |         |         |         |         |                |
|           |                                                        |                                                                                                    |              |         | Monday  |         | 1       | Tuesday |         | We      | dnesday |         | т       | hursday                               |         |         | Friday  |         | Shifts to date |
| E         | Employee Name                                          | Assignment                                                                                                    | Total Shifts | Shift 1 | Shift 2 | Shift 3 | Shift 1 | Shift 2 | Shift 3 | Shift 1 | Shift 2 | Shift 3 | Shift 1 | Shift 2                               | Shift 3 | Shift 1 | Shift 2 | Shift 3 |                |
| A         | Adyson Y.                                              | Exterior                                                                                                    |              |         |         |         |         |         |         |         | X       |         |         | X                                     |         |         | X       |         | 10             |
| A         | Alina L.                                               | Engine                                                                                                    |              |         |         | X       |         |         | X       |         |         | X       |         | · · · · · · · · · · · · · · · · · · · | х       |         |         | X       | 14             |
| A         | Ashanti M.                                             | Engine                                                                                                    |              |         | Х       |         |         |         |         |         | X       |         |         | х                                     |         |         |         |         | 18             |
| C         | Cecilia B.                                             | Exhaust                                                                                                    |              |         | х       |         |         | х       |         |         | ×       |         |         | х                                     |         |         |         |         | 25             |
| i H       | Henry B.                                               | Brakes                                                                                                    |              |         | X       | Х       |         |         | x       |         |         |         |         |                                       | х       |         | ×       | X       | 23             |
| J         | laiden D.                                              | Interior                                                                                                    |              |         |         | X       |         |         | X       |         |         |         |         | -                                     | х       |         |         | ×       | 27             |
| K         | Kael M.                                                | Exhaust                                                                                                    | -            |         |         | X       |         |         | x       |         |         | X       |         |                                       | x       |         |         | ×       | 17             |
| K         | Kellen L.                                              | Engine                                                                                                    |              | х       |         | -       | х       |         |         | X       |         |         | X       |                                       |         | х       |         |         | 18             |
| K         | (yan F.                                                | Interior                                                                                                    |              | x       |         |         | x       |         | -       | х       |         |         | x       |                                       |         |         |         |         | 12             |
| L         | iana C,                                                | Brakes                                                                                                    | 4            |         | X       |         |         | Х       |         |         | X       |         |         | X                                     |         |         | х       |         | 10             |
| L         | illianna K.                                            | Interior                                                                                                    |              |         | X       |         |         | х       |         |         | X       |         | х       | х                                     |         |         | х       |         | 11             |
|           | litzy S.                                               | Exterior                                                                                                    | _            |         |         | х       |         |         | X       |         |         | X       |         |                                       | х       |         |         | ×       | 6              |
| P         | CHE PRAIRIES                                           | Brakes                                                                                                    |              | X       |         |         | x       |         |         | Х       |         |         | х       | -                                     |         | х       |         |         | 23             |
| R         |                                                        | Exhaust                                                                                                    |              | Х       |         |         | х       |         |         | X       |         |         | х       |                                       |         | х       |         |         | 30             |
| _         | Ross M.                                                | Exterior                                                                                                    |              | х       |         |         | х       |         |         | X       |         |         | х       |                                       |         | Х       |         |         | 22             |
|           |                                                        |                                                                                                    |              |         |         |         |         |         |         |         |         |         |         |                                       |         |         |         |         |                |
| 12. L     |                                                        |                                                                                                    |              |         |         |         |         |         |         |         |         |         |         |                                       |         |         |         |         |                |
|           |                                                        |                                                                                                    |              |         |         |         |         |         |         |         |         |         |         |                                       |         |         |         |         |                |
| 3         |                                                        |                                                                                                    |              |         |         |         |         |         |         |         |         |         |         |                                       |         |         |         |         |                |
| 97)<br>57 |                                                        |                                                                                                    |              |         |         |         |         |         |         |         |         |         |         |                                       |         |         |         |         |                |

In the Employee Shift Schedule for Kelvin Cars, add a border to all the cells in range A10:S24.

A. See explanation below.

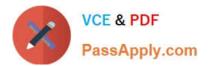

**GSUITE VCE Dumps** 

**GSUITE Exam Questions** 

**GSUITE Braindumps**